## Wiener filtering illustrations

1

# **6.011, Spring 2018 Lec 21**

#### Unconstrained Wiener filter structure

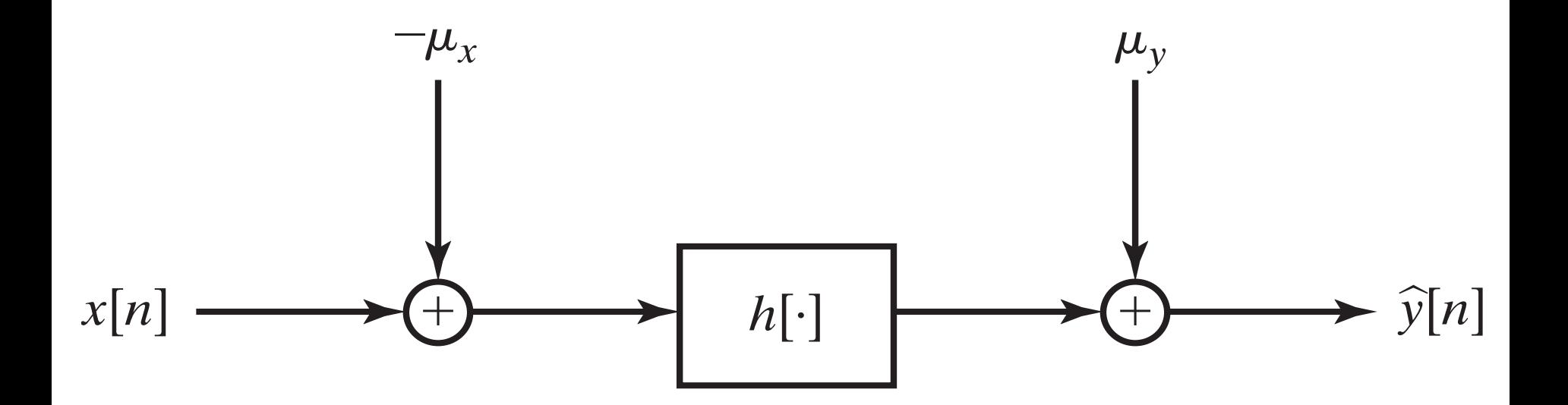

#### Unconstrained Wiener filter solution

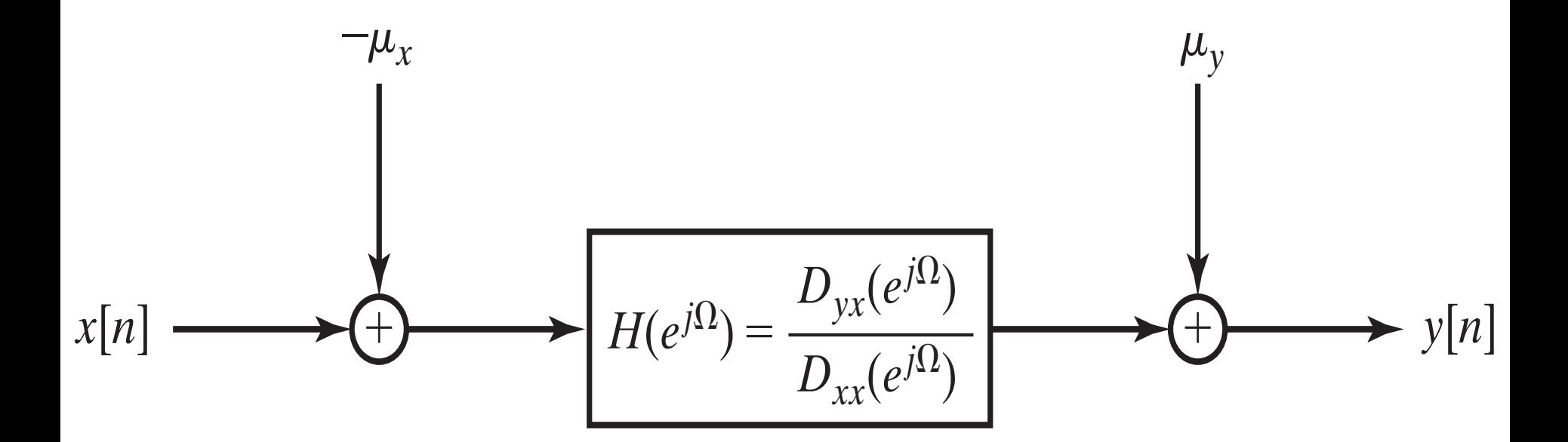

### of a noisy blurred signal E.g.: Wiener "deconvolution"

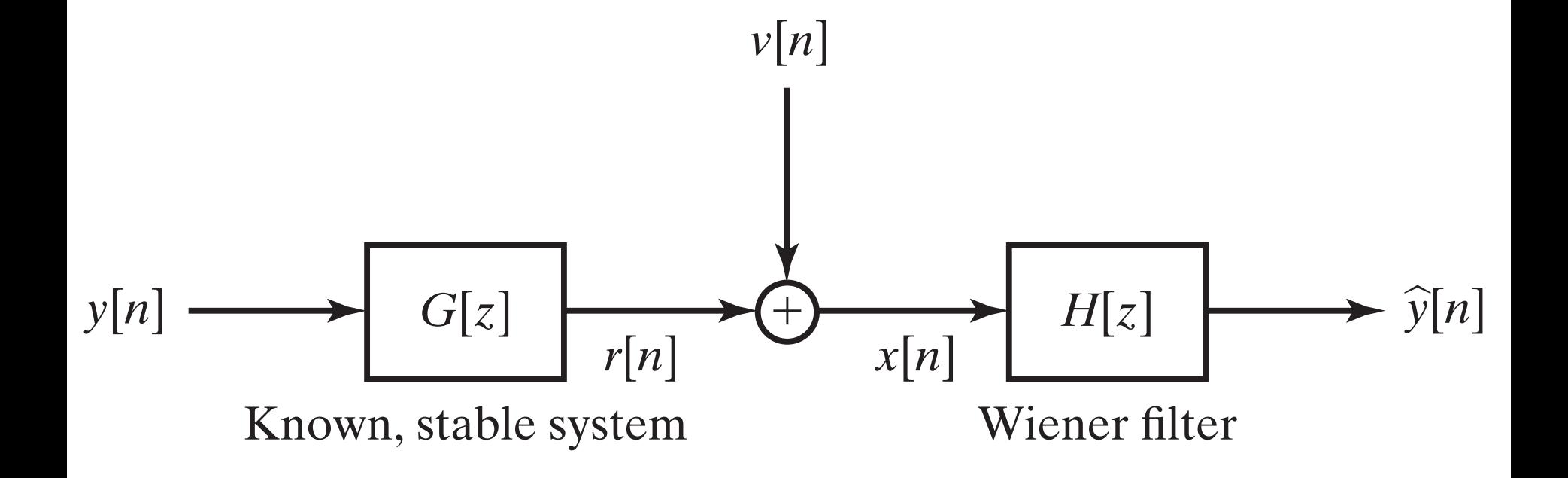

### E.g.: Wiener deconvolution of a noisy blurred image\*\*

Two-dimensional convolution + noise:

$$
x[k,l] = \sum_i \sum_j g[i,j]y[k-i,l-j] + v[k,l]
$$

\*\*From 2007 Mathworks blog post by Prof. Stan Reeves, ECE Dept., Auburn University

### Wiener deconvolution of a noisy blurred image

Mathworks blog posts by:

Prof. Stan Reeves, ECE Dept., Auburn University

Reeves, Stan. ["Digital image processing using MATLAB: reading](https://blogs.mathworks.com/steve/2011/09/27/digital-image-processing-using-matlab-reading-image-files/)  [image files"](https://blogs.mathworks.com/steve/2011/09/27/digital-image-processing-using-matlab-reading-image-files/). *MathWorks.* Sept. 27, 2011.

Reeves, Stan. ["Image deblurring – Wiener filter."](https://blogs.mathworks.com/steve/2007/11/02/image-deblurring-wiener-filter/) *MathWorks.* Nov. 2, 2007.

MIT OpenCourseWare <https://ocw.mit.edu>

6.011 Signals, Systems and Inference Spring 2018

For information about citing these materials or our Terms of Use, visit: https://ocw.mit.edu/terms.